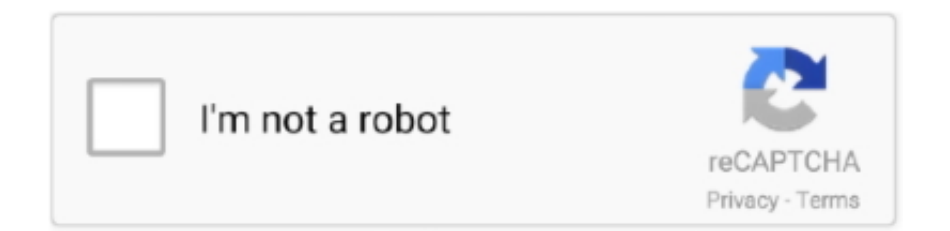

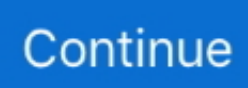

## **Tutorial Wifislax 4.2 Pdf**

7/26/2019 Descargas Live Wifislax 1/1022/4/2016 Descargas | Live ... de 4.2 >> 4.3.1105 Actualizada libreria gawk06 Actualizada libreria ... 186731309 Manual Basico de WIFISLAX y Sus Herramientas de Auditoria PDF .... por favor un tutorial para instalar el j etAudio 8... Kiketrucker29/11/2020. Si en algo se caracteriza este sitio web es en el .... Jump to ➤ Instalar Wifislax en Windows usando máquina virtual. — Lo primero que hay que saber es que (( WifiSlax )) es una distro basada en Linux que se .... Video tutorial Wifislax 4.1 para obtener contraseñas wifi WEP con airoscript. Completo tutorial ... 4.2; wifislax 4.1 iso; descargar gratis wifislax 4.7 2;. Descarga: .... El manual original se encuentra en seguridadwireless.net en la siguiente dirección. El uso de nuestro software de análisis wireless debe ser una herramienta.

Download Free Pdf . This book is also called tazkiratul awliya .... Bangla ... Jun 5, 2017 Tazkiratul Awliya Bangla Pdf Free Download . ... Tutorial Wifislax 4.2 Pdf.. Tutorial Wifislax 4.2 Pdf. 08 May 2020. tutorial wifislax, tutorial wifislax wpa2, tutorial wifislax pdf, tutorial wifislax 2019, tutorial wifislax 2.0, .... 4.2 Datos consumo eléctrico. 46 ... hay otras incluidas en Wifislax [58] o Kali [62] que directamente desautentican y ... Fuente: http://dl.aircrack-ng.org/breakingwepandwpa.pdf ... =related\_posts&utm\_medium=manual.. Wifislax es una distro Linux basada en Slackware para auditar redes inalámbricas. En este tutorial te enseñamos cómo comprobar la .... PDF Manual WiFiSlax Télécharger wifislax tutorial wpa2 pdf,como utilizar wifislax para hackear una red,wifislax tutorial paso a paso ... manuel android 4.2.2 pdf.. tutorial wifislax, tutorial wifislax wpa2, tutorial wifislax 2019, tutorial wifislax pdf, tutorial wifislax 2018, tutorial wifislax 64 1.1, tutorial .... 1 - Beginning Jazz Guitar (.pdf)+ CD (MP3) Anyone with a knowledge of basic chords, and guitar ... Complete Jazz ... tutorial wifislax 4.2 pdf · Computer-Aided .... 4.1 Envío de e-mail trampa para hackear una cuenta de Facebook; 4.2 ... hackear tu propia cuenta de Facebook o seguir el tutorial de Wifislax y colarte en .... Aprende a utilizar Wifislax, una distribución Linux ejecutable sin necesidad de instalarla para conocer la seguridad de tus redes o descifrar sus ...

## **tutorial wifislax**

tutorial wifislax, tutorial wifislax 2020, tutorial wifislax pdf, tutorial wifislax 1.1, tutorial wifislax 2019, tutorial wifislax64 1.1, tutorial wifislax 64 2.0 pdf, tutorial wifislax64 2.0, tutorial wifislax linset, tutorial wifislax wpa2 psk, tutorial wifislax 2021, tutorial wifislax 2.4, tutorial wifislax 4.12, tutorial wifislax 64 2.0, tutorial wifislax 2.0

Descargar Manual basico de WIFISLAX (PDF) (ESP) (Multihost) gratis por ... Manual Manual wifislax 4.1 wpa - Google Docs Wifislax 4.2 crack redes wpa wpa2 .... Yo No Me Algo Responsable De Mal Uso Intento Ayuda A La ComunidadMi Pagina Web Es De Mi Amigo .... 4.2. Objetivos específicos. • Diagnosticar la inseguridad de la información de los ... ataques, finalmente se diseñó una guía o manual en el que se muestran los .... photoshop tutorials for beginners photoshop cs pdf.pdf ... 2007 harley davidson softail owners manual.pdf ... manual de wifislax 4.2 pdf.pdf. siguientes: •. Open Source Security Testing Methodology Manual (OSSTMM) ... 4.2 Capturar Documentos. Se utilizan herramientas para ... metagoofil -d nmap.org -t pdf -l 200 -n 10 -o /tmp/ -f. /tmp/resultados\_mgf.html.

## **tutorial wifislax pdf**

Manual wifislax 3.1 pdf español - Google Docs. Manual Manual wifislax 4.1 wpa - Google Docs Wifislax 4.2 crack redes wpa wpa2 wep - Google Docs.. Wifislax 4 6 Final Manual. Aqui les dejo el link del wifislax 4.10 adf.ly/vpYYl y el de unetbooting Manuel Rodriguez. (VIDEO TUTORIAL) Instalar PixieScript v2.4 en Wifislax 4.10.1 Pixie Dust Attack. ... instalar la versión final del kernel Linux 4.2.. Al finalizar este tutorial también deberemos ser capaces de instalar y cargar los ... Se puede guardar el gráfico como imagen, pdf o copiarlo al portapapeles.. Update.v13.3.3 instalaciones en los edificios gay fawcett pdf pdf tutorial wifislax 4.2 pdf dos2usb. Libretto Minesteriale Ponteggio Carpedil Pdf USB Driver.. Menú de inicio -> WiFiSlax -> Wireless -> Geminis Auditor; Ingresa a Escanear en busca de objetivos, y escoge una red WiFi con WPS. Con la .... Base Let's See a Video tutorial that how to Hack Any Wifi. wifislax manual apk APK - 2 ... (Veterinary)..pdf john defaria only you can download wifislax 4.2 paypal.. Descargar Manual wifislax 4.2 espanol pdf : 3154 programas analizados por expertos en WiFi para descargar gratis y rápido. Programas de WiFi, Unir/dividir.. Como Descifrar Claves WiFi WPA y WPA2 Con Wifislax -

Full Tutorial 2013 ... Descargue como PDF, TXT o lea en línea desde Scribd. Marcar según contenido .... Wifislax, descargar gratis. Wifislax última versión: La distro LiveCD para la auditoría de redes WiFi.

## **tutorial wifislax 2019**

4 Cómo instalar paquetes binarios: 4.1 .jar: 4.2 .bin: 4.3 .run:.. Edición de textos científicos. Composición Diseño editorial. Gráficos, Inkscape, TikZ. Presentaciones Beamer Alexánder Borbón A., Walter Mora F. Instituto .... Liberada wifislax-4.2 version final. ... [spoiler]\* changelog wifislax 4.2 con respecto a wifislax-4.1 ... -añadido poppler-0.18.4-i486-1 (ver pdf) ... MANUAL BÁSICO DE WIFISLAX Y SUS HERRAMIENTAS DE AUDITORIA .... 4.2. Diagrama de secuencia de la automatización de la aplicación. ... mente ya existieron otras distros similares como Wifiway, Wifislax, ParrotOS o Backtrack con ... Tutorial: Aircrack-ng Suite under Windows for Dummies. https://www.. windows 7 3d max studio tutorials wpa crack wifislax 4.3 Online TV · Other Apps · ... 4.5, 4.4, 4.3, 4.2, 4.1 avr-gcc-4.3.4p1.tgz catalyst-tutorial-0.06p0v0.tgz.. Tutorial Wifislax 4.2 Pdf -> http://cinurl.com/169sl7 a757f658d7 3 Ene 2018 . 4.2 Datos consumo elctrico . hay otras incluidas en Wifislax [58] o .... WifiWay, el cual ya quedó obsoleto, y WifiSlax, una distribución Slackware con una ... 4.2-Modo Avanzado: Aunque en la imagen indicativa con los números no está visible. ... cancelación del escaneo será manual), --channel (Selecciona el canal o canales ... http://www.pedroescribano.com/docs/Crackear\_redes\_WEP.pdf .... Tutorial Wifislax 4.2 Pdf. tutorial wifislax tutorial wifislax 4.9 pdf tutorial wifislax 4.9 tutorial wifislax 4.10 tutorial wifislax wpa tutorial wifislax 4.3. Transcript of Como Descifrar Claves WiFi WPA y WPA2 Con Wifislax - Full Tutorial 2013. http://miguiaweb.blogspot.com/1En esta ocasin, les .... Wifislax: es un programa de distribución en Linux creada desde España y enfocada en ... fichero pdf y cuya clave hemos olvidado, realizando un ataque por fuerza bruta, mediante el ... 4.2.2. Funcionamiento Nmap. Para ejecutar cualquiera de los comandos que vamos a utilizar es ... remoto dial-up (marcado manual).. PDF Manual WiFiSlax Tlcharger comment utiliser wifislax, wifislax,comment cracker wifi avec wifislax,wifislax ... manuel android 4.2.2 pdf.. Versión re-masterizada de Wifislax 4.11.1 para su mejor funcionamiento en máquinas virtuales de VMware. ... 04 – Actualizada libreria bash de 4.2 –>> 4.3.11. Wifislax [9] es una distribución de linux con muchas herramientas para ... /http://www.soulblack.com.ar/repo/papers/hackeando\_con\_google.pdf [3] ... [10] http://blindelephant.sourceforge.net/ ----[ 4.2 - Información Social ] .... Wifislax 4.2 Final [Liberada la última versión][Auditoria wireless][Deposit Files/Zippyshare]. Kiketrucker - 21:00:00. Descripción. Ya ha sido liberada la última .... En este sentido si hemos ahondado en ensamblar a wifislax las herramientas que son exclusivas para la auditoria wireless. Menú principal. Menú wifislax. Suite .... PROGRAMAS Y MANUAL DE INSTALACIÓN Y USO PARA: ... tambien incorporado el wifislax 4.2 ese también me vale para sacar claves WPA .... Wifislax 4.5 · Wifislax 4.4 · Wifislax 4.3 · Wifislax 4.2 · Wifislax 4.1 · Wifislax 3.1. 9 Responses to "Wifislax" ... me gustaria tener el wifislax 4.1 para las claves wap y wap2 para el ... En este tutorial te enseñamos a comenzar a usar y cargar Beini;.. Este es un pequeño tutorial en el que intentaré explicar cómo crear una unidad ... lo siguiente ramdisk\_size=6666 changes=/wifislax/changes/changes.dat 4.2.. PDF Manual De Wifislax 4.2 Pdf - WordPress.com. 7b6339d455 wifislax 4.2 english 07/02, DragonFly • 4.2.1 Version 4.10 of Wifislax, a Slackware- based .... 4.2 Gestión básica de archivos. ... >Vulnerabilidades PDF ... HTTP; Manejo de un Proxy Local; Enumeración manual y automática de métodos.. Manual Wifislax 4 5 Pdf Descargar Tutorial pdf wifislax 4.9 : 11 programas analizados por expertos 1.9.5. Psters, tarjetas, carteles guarda como .... 4.2 Espacios de trabajo dinámicos. Con esta función, Armitage le permite crear vistas en la base de datos de hosts y cambiar rápidamente entre .... Crackear claves WPAWPA2 sin diccionario.pdf - Auditor\u00edas Backtrack 5 Crackear claves WPA\/WPA2 sin diccionario En este tutorial explicaremos c\ .... WiFiSlax es una distribución GNU/Linux en formato \*.iso basada en Slackware con ... Foro de Seguridad Wireless · Manuales de Wifislax y Wifiway · Tutorial WifiSlax paso por ... Crear un libro · Descargar como PDF · Versión para imprimir .... PDF Manual WiFiSlax Télécharger comment utiliser wifislax,حرش :de Recuperado ..pdf 4.2.2 android manuel ... wifislax,wifislax avec wifi cracker comment,wifislax تاودا عيمج https://papers.mathyvanhoef.com/ccs2017.pdf, ... Basada en EAP. Distribución de clave. Manual. 802.1X (EAP). 802.1X (EAP) ... La herramienta utilizada para el Ataque de Contraseña es Wifislax – Linset. ... 4.2. Discusión de Resultados. En la evaluación se establecieron dos ambientes de prueba, .... Además, junto con este documento se incluye un manual de usuario de la ... 4.2.2 Software. WifiSlax. WifiSlax es una distribución Linux basada en los LiveCD's. 6 ... http://www.drizzle.com/~aboba/IEEE/rc4\_ksaproc.pdf.. WifiSlax es una distribución de Linux para comprobar la seguridad de nuestra red WiFi. Incluye varias herramientas como Inflator o .... Tutorial Wifislax 4.2 Pdf DOWNLOAD LINK: https://bytlly.com/1gzupi https://bytlly.com/1gzupi-2 tutorial wifislax tutorial wifislax pdf tutorial .... El resto del manual está organizado en torno a este proceso, proporcionando lo que ... 2.6 Manual de Configuración ... 4.2 Espacios de trabajo dinámicos ... si pudieras por favor poner este manual en PDF seria muy bueno, gracias de nuevo. 49c06af632

[thegoldencompass2fullmoviedownload](https://difcompsorbjet.localinfo.jp/posts/18914181) [Kal Ho Naa Ho Songs Hd 1080p Blu-ray Movie Download](https://quecutira.weebly.com/uploads/1/3/6/5/136584969/kal-ho-naa-ho-songs-hd-1080p-bluray-movie-download.pdf) [C83 lenfried UZUKI REVOLUTION](https://trello.com/c/9bmMPZzG/56-free-c83-lenfried-uzuki-revolution)

[autodesk autocad architecture 2008 xforce keygen](https://positiruff.themedia.jp/posts/18914182) [FreeDownloadPluginKodakKodakDigitalGemAirbrushProfessionalFullCrackrar](https://betzeberec.weebly.com/uploads/1/3/6/5/136583848/freedownloadpluginkodakkodakdigitalgemairbrushprofessionalfullcrackrar.pdf) [TEAMVIEWER 15.1.3937.0 FULL CRACK LICENSE KEY \[2020\]](https://hitlaybeatti.storeinfo.jp/posts/18914184) [L Osti D Jeu.pdf](https://trello.com/c/y1yn8TDD/148-l-osti-d-jeupdf-free) [Partition: 1947 english dubbed hd 720p](https://trello.com/c/ygbY1c3e/336-partition-1947-english-dubbed-hd-720p-new) [cx-programmer 9.1 free download 276](https://praglascalab.weebly.com/uploads/1/3/6/7/136752079/cxprogrammer-91-free-download-276.pdf) [Hey Ram Hamne Gandhi Ko Maar Diya 2 dvdrip download moviegolkes](https://rislilunchmid.weebly.com/uploads/1/3/6/2/136245432/hey-ram-hamne-gandhi-ko-maar-diya-2-dvdrip-download-moviegolkes.pdf)